## **SISR.PPE2.1 : Mission CONFIGPARC - « Configuration du parc »**

## **Etude préalable**

Configurer les stations bureautiques utilisées par la maison des ligues.

## **La mission**

- établir un cahier des charges pour la configuration type des ordinateurs destinés aux ligues :
	- répertorier les logiciels à installer (suite bureautique, messagerie Live mail (ou solution de messagerie Open source), sécurité (applications, système et antivirus), etc. ) ;
	- configuration d'une imprimante ;
	- nommage et configuration IP des postes ;sur les postes administratifs et procéder, dans la mesure du possible, à une homogénéisation des versions ;
	- configuration du bureau (menu démarrer, scripts pour les lecteurs réseaux, Gestion des GPO avec AD, etc.) ;
	- $\circ$  mise à jour les informations dans la solution de gestion de parc.

## **Réception**

Pour cette mission vous devez réaliser les trois documents suivants [au format dokuwiki] :

- une page permettant de mémoriser un compte rendu hebdomadaire faisant apparaître le travail de chacun des membres de l'équipe
- une documentation technique
- une documentation utilisateur

Ces documents seront conservés dans un répertoire, accessible en **écriture** pour les membres de la mission et en **lecture** pour tous les autres.

```
--SISR.PPE2.1/equipe
```
- |-- accueil(1)
- |-- compte.rendu.hebdo
- |-- doc.technique
- |-- doc.utilisateur

(1) La page d'accueil présentera l'équipe, la mission, l'environnement technique mis en oeuvre (matériels) et comportera un lien vers le compte-rendu, la documentation technique et la documentation utilisateur.

From: <https://sioppes.lycees.nouvelle-aquitaine.pro/>- **APs du BTS SIO du lycée Suzanne Valadon**

Permanent link: **<https://sioppes.lycees.nouvelle-aquitaine.pro/doku.php/sisr/pages/sisr.ppe2.1/accueil>**

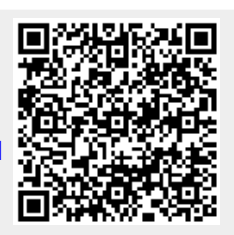

Last update: **2021/01/12 09:25**